# **Der Serielle Bus des VC 20 und des Commodore 64**

**Tare<br>
The Community of the Community of Series And American**<br>
Beispiel der<br>
Berücksichtigung<br>
Berücksichtigung **Über den seriellen Bus werden alle wichtigen Peripheriegeräte, zum Beispiel der Drucker und das Floppy-Laufwerk, an den VC 20 und den Commodore 64 angeschlossen. Im folgenden soll die Arbeitsweise dieses Busses anhand des Betriebssystems des VC 20 unter Berücksichtigung der Eigenheiten beim Commodore 64 vorgestellt werden.** 

**C** früheren Modellen PET, CBM<br>3032 und CBM 8032 eine etwas<br>modifizierte Form des IEEE-488 ommodore hatschon beiseinen früheren Modellen PET, CBM 3032 und CBM 8032 eine etwas oder IEC-Bus verwendet. Dieser Bus ist in der Literatur mittlerweile auch für die CBMs sehr gut dokumentiert (siehe Literaturverzeichnis [1] bis [5]). Für den neuen Bus, der beim VC20 und Commodore 64 eingesetztwird, trifft dasleider nicht zu, da er nicht genormt ist und Commodore detaillierte Informationenüber ihn nicht oder noch nicht veröffentlicht hat. Der einzige mir bekannte Artikel [8] ist in den USA erschienen und stammt von »Commodore-Guru« Jim Butterfield.

Worin unterscheidet sich nun dieser neue Bus von seinem Vorgänger?

1. Er hat weniger Leitungen

2. Die Daten werden seriell übertragen

3. Er ist langsamer als der IEEE-488-Bus.

Der serielle Commodore-Bus ist physikalisch ein bidirektioneller Bus, der aus sechs Signalleitungen (siehe Tabelle 1) besteht. Der parallele CBM-Bus ist zirka fünfmal schneller. Die Verwandtschaft mit seinem Vorgänger kann er aber nicht verleugnen, denn die Art, wie angeschlossene Geräte angesprochen werden entspricht dem IEEE-Bus. Es gibt zwei Betriebsarten: Den Kommando- und den Datenmodus.

Das gesamte Geschehen auf dem Bus wird von dem »Controller«, unserem VC 20 oder dem C 64 überwacht und gesteuert (Bild 1). Es darf an dem Bus nur ein Controller angeschlossen sein. Alle Geräte dürfen je nach ihren Möglichkeitenals »Talker« Daten auf den Bus geben und als »Listener« Daten vom Bus lesen.

Ein Drucker wird nur Listenerfunktionen, ein Floppylaufwerk Listener- und Talkerfunktionen haben. Selbstverständlich besitzt unser Computer beide Funktionen.

Damit die Geräte einzeln vom Computer angesprochen werden können, besitzen sie eine Geräteadresse, die Primäradresse. Sie ist für die Commodoregeräte standardmäßig für den Drucker auf 4 und für das Floppylaufwerk auf <sup>8</sup> gesetzt. Um besondere Befehle an ein Gerät übermitteln zu können, zum Beispiel die Anwahl einer bestimmten Druckart bei einem Drucker, besitzt es häufig noch eine Sekundäradresse. Diese Adressen sind für die Geräte unterschiedlich. Ihre Bedeutung ist dem jeweiligen Handbuch zu entnehmen.

## **Achtung, ich sende**

Wie erfährt nun ein angeschlossenes Gerät, daß es gemeint ist? Nun, dafür gibt es die Leitung »ATN«. Hat der Controller diese Leitung auf »Wahr« (Erklärung siehe weiter unten) gesetzt, unterbricht jedesGerät seine Tätigkeit, denn es weiß: Jetzt kommt ein Befehl. Die Information, die dann vom Controller aufden Bus gelegt wird, wird von den Geräten gelesen und als Primäradresse interpretiert. Alle Geräte bestätigen den Empfang. Die nicht angesprochenen Geräte setzen, sobald die ATN-Leitung wieder auf »Falsch« gesetzt ist, ihre unterbrochene Tätigkeit fort und kümmern sich nicht mehr um das weitere Geschehen auf dem Bus.

Der Computer teilt dem adressierten Gerät mit, ob es als Talker oder als Listener agieren soll. Über

die Sekundäradresse werden vielleicht noch weitere Befehle übermittelt. Dann wird die »ATN«- Leitung vom Computer auf »Falsch« gesetzt. Jetzt kann zwischen Computer und adressiertem Gerät der Datenaustausch stattfinden.

Nachdem dasletzte Datumgesendet und empfangen wurde, zieht der Computer die »ATN«-Leitung wieder auf»Wahr«; alle angeschlossenen Geräte reagieren wie oben beschrieben und holen sich wieder die Primäradresse. Der Compter sendet dannzum Beispiel einen »Unlisten« — oder einen »Untalk«-Befehl an das angesprochene Gerät.

Ein Problem gibt es aber noch: Wie weiß der Talker, daß der Listener die Daten auch richtigübernommen hat? Beim IEEE-Bus wird das mit einer Rückmeldung über spezielle Leitungen — den Handshakeleitungen — im Quittungsbetrieb realisiert. Jedes Gerät hat die Möglichkeit, über die jeweilige Leitung den anderen Geräten folgende Informationen zu übermitteln:

DAV die Daten aufdem Datenbus sind gültig (nur Talker)

NDAC die Daten auf dem Datenbus habe ich gelesen (nur Listener) NRFD ich bin für weitere Daten

bereit (nur Listener)

Da aber beim seriellen Bus insgesamt nur sechs Leitungen (siehe Tabelle 1) zur Verfügung stehen, ist der 3-Leitung-Handshake-Betrieb hier icht durchführbar.

Doch bevor wir in den Ablauf des »Handshake-Betriebes« beim seriellen Bus einsteigen, etwas über die »Logik-Pegel« auf dem Bus.

Der Bus wird in negativer Logik betrieben, das heißt ein Low(zirka 0 Volt)wird als»Wahr«, ein High (zirka 5 Volt) als »Falsch« betrachtet.

# **C 64/VC 20 Hardware**

Es ergibt sich damit folgende Zuordnung zwischen der Spannung aufderLeitung und ihremlogischen Wert:  $High = H-Pegel = zirka + 5V = lo-$ 

gisch  $0 = \sqrt{\text{False}}$  $Low = L\text{-}\text{Peqel} = zirka } 0 \text{V} = \text{logisch}$  $l = wWahr$ 

# **Low und High**

Warum das? Sonst ist es doch in der Digital-Technik genau anders herum! Der Grund liegt darin, daß alle Geräte an den Leitungen angeschlossen sind. Die Ausgänge zum Bus hin sind über »Open-Kollektor-Treiber« realisiert. Die Eingänge<br>sind in normaler Transistorin normaler Transistor-Transistor-Logik fTTL) ausgeführt. Die Beschaltung einer Leitung des seriellen Busses beim VC 20 ist in Bild 2 am Beispiel der Data-Leitung dargestellt.

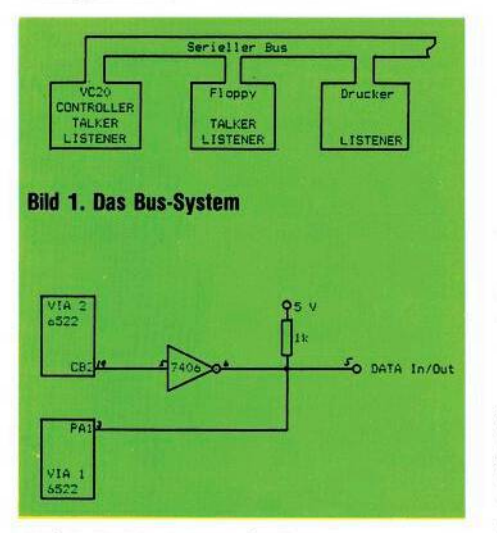

**Bild 2. Die Beschaltung der Busleitungen (die DATA-Leitung beim VC 20)**

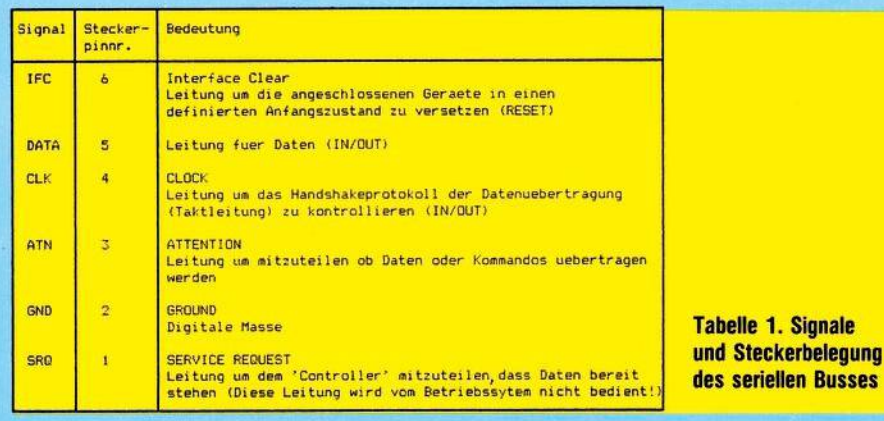

Durch diese Schaltungsauslegung ist der aktive Zustand des Busses der L-Pegel, das heißt wenn kein Gerät die Leitung auf 0 Volt zieht, wird die Spannung auf der Busleitung beinahe 5 Volt haben, also High (= Falsch) sein. Ein Bus, an dem keine Peripheriegeräte angeschlossen sind, wird also immer im Zustand »Falsch« verharren — der Buscontroller wird dann beim beim Versuch, ein Gerät anzusprechen, immer die Meldung »Falsch« erhalten und daher einen nicht ordnungsgemäßen Zustand erkennen können.

Noch einen Vorteil hat diese Schaltung. Die Übertragung von Daten darf nicht schneller erfolgen als das langsamste Gerät braucht, um die Daten lesen zu könen. Ein kleines Beispiel:

Ein Talker möchte an zwei Listener Daten senden. Listener <sup>1</sup> ist bereit neue Daten zu übernehmen, er hat also seinen für diese Meldung gedachten Ausgang auf H-Pegel(= »Falsch«) gelegt. Der zweite Listener ist noch nicht soweit, er hält seinen Ausgang noch auf»Wahr«. Damit ist

die Leitung, auf die beide Ausgänge arbeiten, ebenfalls»Wahr« — der Talker weiß, daß er noch warten muß. Er legt seinen Ausgang auf »Falsch«. Die Leitung wird, nachdem kein weiteres Gerät sie auf »Wahr« hält, ebenfalls »Falsch« —

der Talker weiß, jetzt kann er eine neue Information auf die Datenleitung legen.

Diese Zusammenhänge wollen wir in zwei Merksätzen zusammenfassen:

**Wahr** wird eine Leitung, wenn mindestens eines der angeschlossenen Geräte »Wahr« sendet.

**Falsch** wird eine Leitung nur dann, wenn alle Geräte auf dieser Leitung ein »Falsch« senden.

Damit sind die Logikzustände auf dem seriellen Bus beschrieben. Diese Definition ist überaus wichtig, und man muß sie sich ständig bei der Betrachtung des Geschehens aufdemBus vor Augen halten. Nach diesem kleinen Exkurs in die Welt der Lows und Highs wollen wir jetzt betrachten, wie Daten auf dem seriellen Bus übertragen werden.

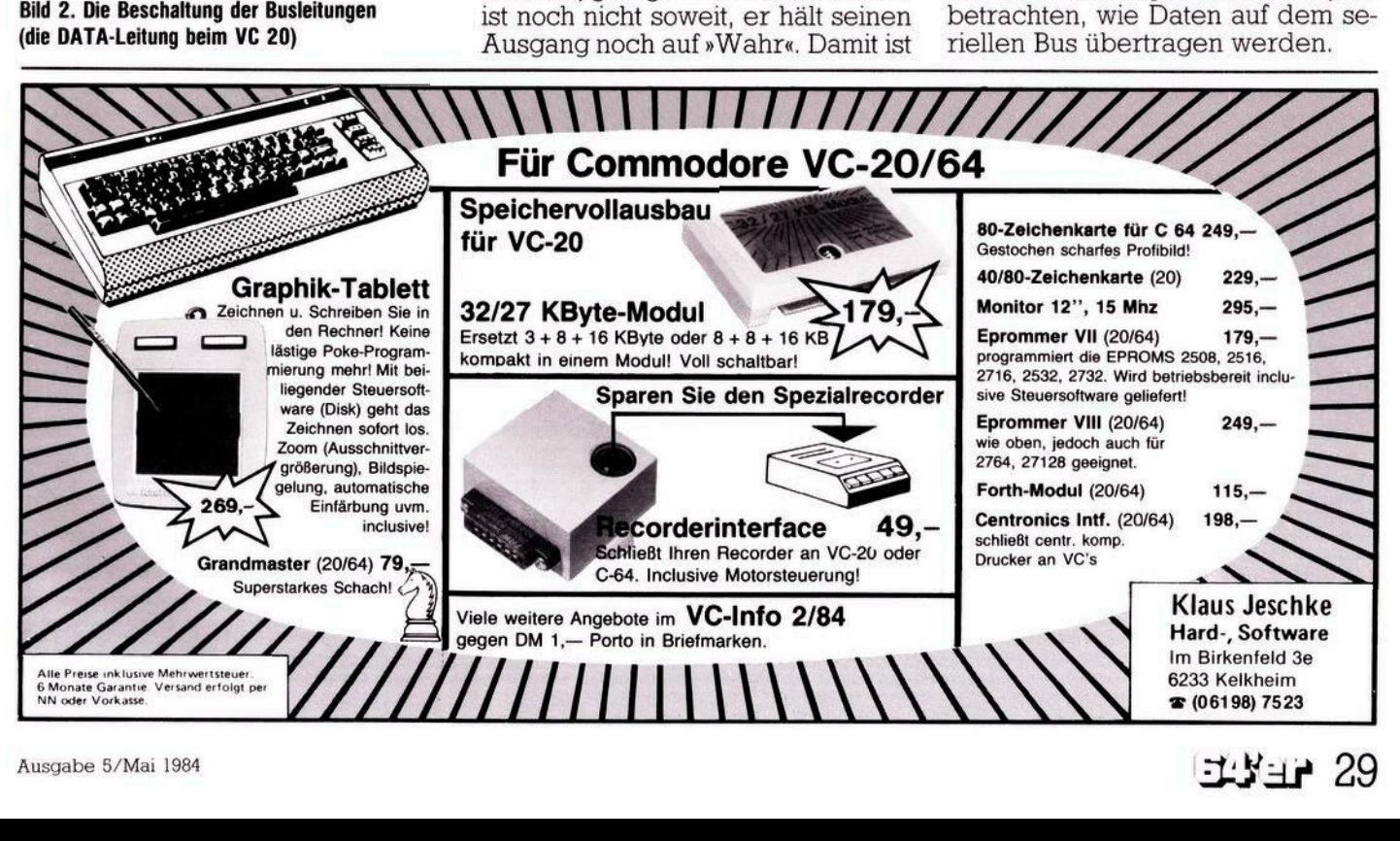

# **Hardware C 64/VC 20**

# **Die Datenübertragung**

Die für die Datenübertragung wichtigen Leitungen sind die DATAund die CLK-Leitung. Die Übertragung eines Bytes (= ein Datenwort aus acht Bit) erfolgt bitweise, beginnend mit dem niederwertigsten Bit, das auf die DATA-Leitung gelegt wird. Die Übertragung eines Bytes erfolgt im Handshake-Betrieb, das heißt mit Rückmeldung vom Listener, daß das Byte empfangen wurde und das nächste gesendet werden kann. Verfolgen wir einmal den Ablauf der Übertragung eines Bytes anhand des Zeitablaufdiagrammes Bild 3 und des Ablauf-Diagrammes Bild 4.

### **Vorbereitung zur Übertragung eines Bytes**

CLK- und DATA-Leitung werden beide auf »Wahr« gehalten, wobei der Talker die CLK- und der Listener beziehungsweise alle Listener die DATA-Leitung auf 0 Volt (= »Wahr«) ziehen. Mit diesen Signalen wird jeweils ein »Hier bin ich« signalisiert.

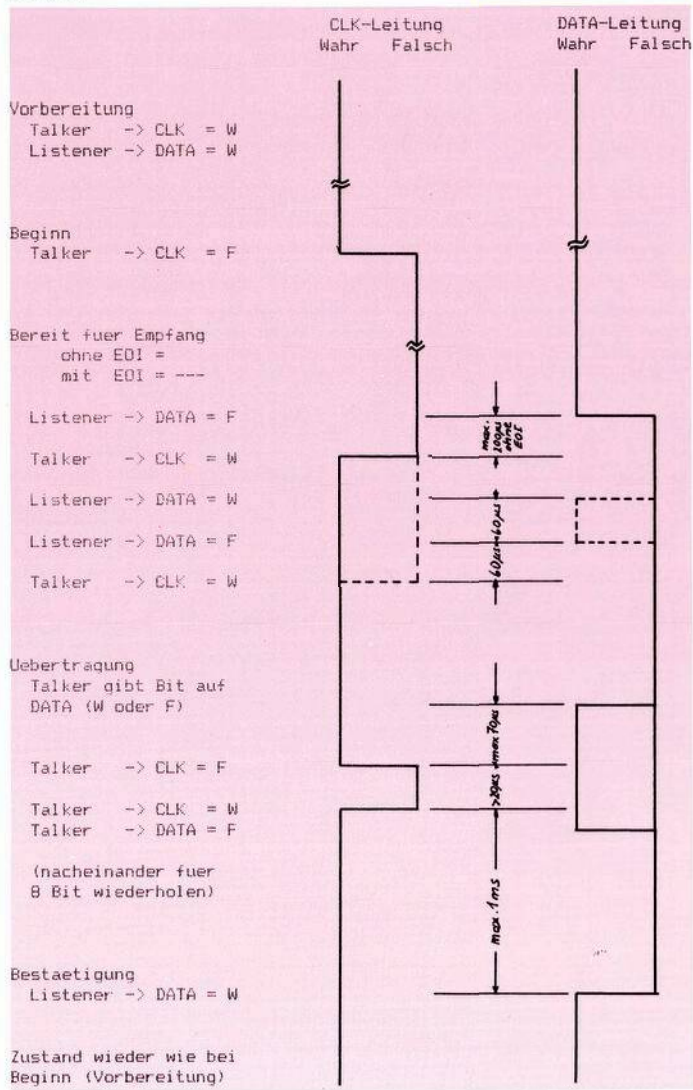

**Bild 3. Zeitablaufdiagramm Ȇbertragung eines Bytes« (nicht maBstabgetreu)**

Wenn der Talker ein Byte auf dem Bus ausgeben will, läßt er die CLK-Leitung auf »Falsch« gehen. Dieses Signal entspricht einem »Ich bin bereit, ein Zeichen auszugeben«. Der oder die Listener (in Zukunft werde ich nur mehr von einem Listener sprechen) müssen dieses Signal erkennen und beantworten. Da der Listener zu diesem Zeitpunkt vielleicht noch beschäftigt ist, muß die

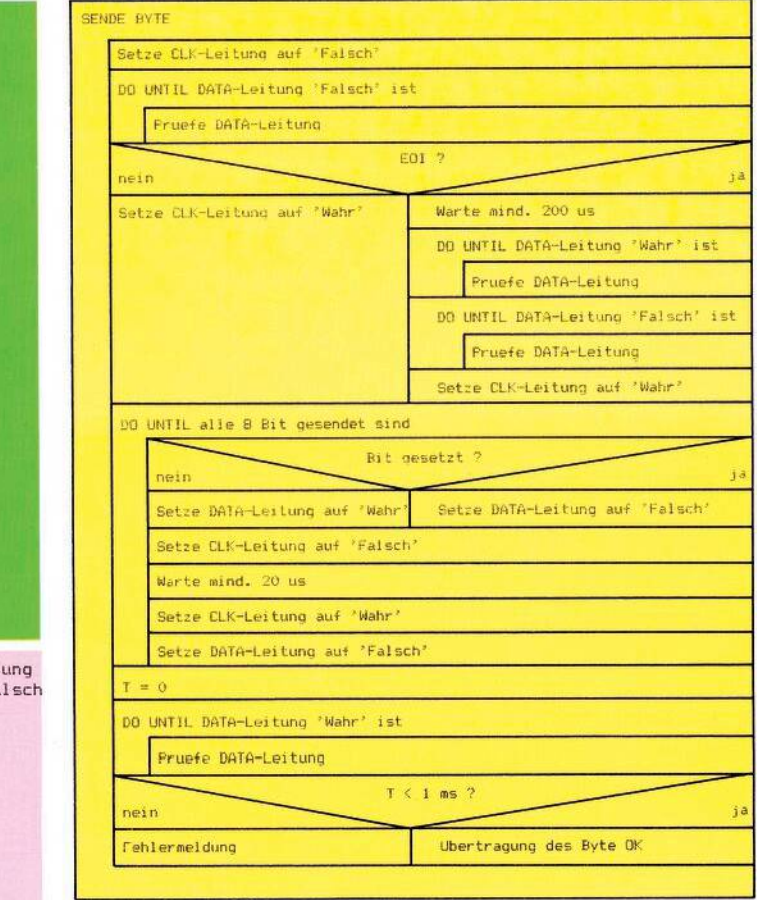

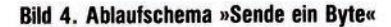

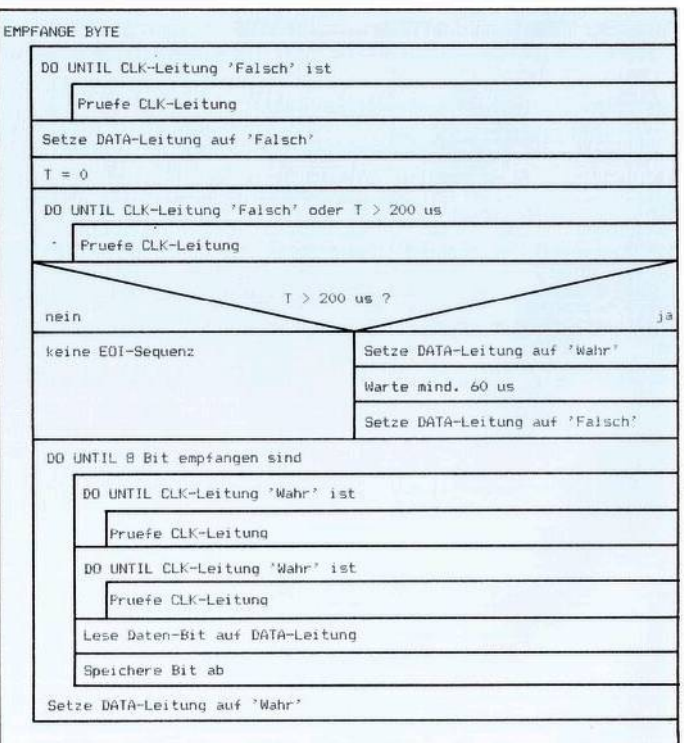

**Bild 5. Ablaufschema »Empfange ein Byte«**

Quittierung dieses Signals nicht sofort erfolgen, da hier vom Talker eine Zeitüberschreitung nicht überwacht wird.

#### **Bereit für den Datenempfang**

Der Listener ist bereit für das nächste Byte; er gibt die DATA-Leitung frei und sagt damit »Ich bin bereit, Daten zu empfangen«. Wenn alle Listener das getan haben, ist die DATA-Leitung jetzt »Falsch«. Der Talker erkennt das und weiß, jetzt sind alle für neue Daten bereit. Nun gibt es zwei Möglichkeiten, was als nächstes passieren kann:

a. Normales Senden.

Der Talker zieht die CLK-Leitung innerhalb von 200 Mikrosekunden — üblicherweise innerhalb von 60 Mikrosekunden — auf »Wahr«, also auf 0 Volt und bestätigt damit die Meldung. Dann beginnt er das Byte bitweise zu senden.

b. EOI-Meldung (= »Dieses Byte ist das letzte«).

Wenn der Talker die Meldung nicht innerhalb von 200 Mikrosekunden bestätigt, weiß der Listener, daß der Talker ihm mitteilen will, daß das Byte, das jetzt gesendet werden soll, das letzte ist. Es kann dasletzte in einem sequentiellen File oder in einem Satz eines relativen Files sein. Wenn der Listener also merkt, daß der Talker das Signal EOI sendet, muß er für mindestens 60 Mikrosekunden die DATA-Leitung auf »Wahr« ziehen und dann wieder auf »Falsch« setzen. Damit hat er demTalker den Empfangdes EOI-Signals bestätigt. Der Talker zieht nun die CLK-Leitung innerhalb von 60 Mikrosekunden auf »Wahr« und beginnt dann das Byte bitweise zu senden.

Die CLK-Leitung ist jetzt, auch wenn die EOI-Sequenz durchgeführt wurde, »Wahr«.

### **Übertragung des Bytes**

Es werden jetzt alle 8 Bits eines Bytes sequentiell, beginnend mit dem niederwertigsten Bit ohne »Handshake« auf die DATA-Leitung gelegt. Beide Leitungen, CLK und DA-TA werden jetzt allein vom Talker kontrolliert. Für jedes Bit, gesetzt oder nicht, wird die DATA-Leitung auf »Wahr« oder »Falsch« gesetzt. Wenn das Bit auf der DATA-Leitung stabil steht, wird die CLK-Leitung auf »Falsch« gesetzt um mitzuteilen, daß das Bit auf der DATA-Leitung gültig ist. Dieser Vorgang dauert maximal 70 Mikrosekunden. Der Listener hat jetzt wenigstens 20 Mikrosekunden Zeit das Bit zu lesen, da

derTalkerwährend dieser Zeit beide Leitungen in diesem stabilen Zustand hält.

Achtung: Für den Commodore 64 muß diese Zeit auf mindestens 60 Mikrosekunden verlängert werden, da ein Interrupt durch den Videocontroller VIC 6567 42 Mikrosekunden dauert und Daten deshalb in dieser Zeit nicht empfangen werden können.

Wie schon oben gesagt, spielt der Listener hier eine komplett passive Rolle. Er wartet darauf, daß die CLK-Leitung auf »Falsch« geht, liest das Bit, speichert es und bereitet sich auf das nächste Bit vor, wenn die CLK-Leitung wieder »Wahr« wird. Nach Ablauf der »Lesezeit« zieht der Talker die CLK-Leitung wieder auf »Wahr«, setzt die DATA-Leitung auf »Falsch« und bereitet sich für das nächste Bit vor.

#### **Empfangsbestätigung**

Nachdem das 8. Bit gesendet worden ist, muß der Listener den Empfang des Bytes bestätigen. Da in diesem Moment die CLK-Leitung »Wahr« und die DATA-Leitung »Falsch« ist, zieht der Listener die Data-Leitung auf »Wahr«. Der Talkermuß demnach nach demletzten Bit die Data-Leitung überwachen.

# **DATA KASSETTENRECORDER FÜR COMMODORE**

-------------

#### **Ausstattung:**

**Auto Stop Bandzählwerk Kontroll-LED für Aufnahme Datenlade-Überwachung Automatische Aussteuerung bei Aufnahme und Wiedergabe Start-Stop Steuerung über Computer Stromversorgung über Computer Anschlußfertig für alle Commodore Computer Spezielle Beschichtung der Tonköpfe sichert 100%ige Datenaufnahme und Wiedergabe über mehrere 1000 Betriebsstunden. Preis inkl. MwSt. DM109,---**

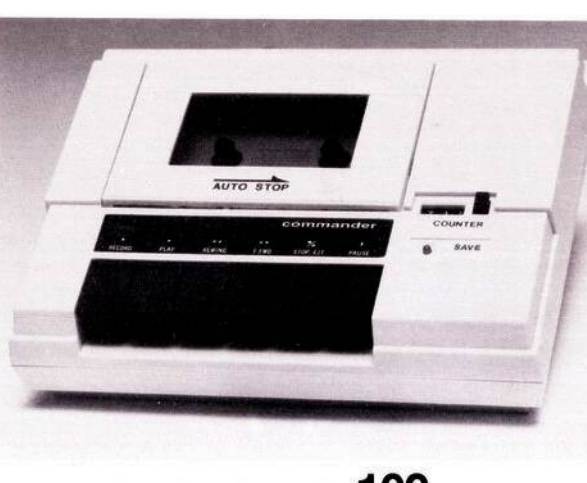

**Weitere Modelle g lieferbar für: ■**

Atari<br>Sinclair ■<br>Apple ■  $Sinclair$ **Apple • u.v.a.** 

**Postversand ohne " Mehrkosten bei ■ Einsendung eines ■ Verrechnungsschecks. "**

**■**

Ħ

**■**

□ □

 $\Box$  $\Box$ 

□ □ □

**\* \*\* ★ ★ \* \* \*\* ★ \*\*\*\*\* ■ \* demnächst lieferbar \* ■ : Floppy Disk : ■**

**\* für Commodore ♦ 5 \* \* ¥ \* ¥ ¥ ¥ ¥ ¥ ¥ ¥ ¥ ¥ ¥ \* <sup>H</sup>**

□□□□□□□□□□□□□□□□□□□□□□□□□□□□□ □ □ □ □ □ □ □ □ □ □ □ □ □ □ □ □ □ □ □ □ □ □ □ □ □ □ □ □ □

## <sup>i</sup> <sup>l</sup> **□ Händleranfragen erwünscht!**

### **ncs** Nettetaler **Computersysteme GmbH**

**□ Klemensstraße 7 □ 4054 Nettetal 2 (Kaldenkirchen), Tel. 0 2157/1616, TeletexfTelex 215 732** □□□□□□□□□□□□□□□□□□□□□□□□□□□□□ □ □ □ □ □ □ □ □ u□ □ □ □ □ □ □□ □ □ n□□ □□u <sup>i</sup>:<sup>i</sup> ui □ □

## **Alleinvertrieb für**

**Deutschland Deutschland**<br>Niederland □ **Belgien □**

□

п п

п п п П

 $\blacksquare$ П п п Ľ п п

□

Ausgabe 5/Mai 1984 **31** 

Innerhalb von einer Millisekunde muß sie auf »Wahr« liegen, andernfalls gibt der Talker eventuell eine Fehlermeldungaus, da die Übertragung nicht ordnungsgemäß abgelaufen ist.

Damitsind wir am Ende der Übertragung eines Bytes. Der Talker hält die CLK-, der Listener die DATA-Leitung auf »Wahr«. Wir könnten jetzt beim Punkt »Beginn der Übertragung« das nächste Byte senden, wenn kein EOI aufgetreten ist. Ist ein EOI bei derletzten Übertragung gesendet und empfangen worden, ist die Übertragung beendet, beide Leitungen werden freigegeben und sind damit »Falsch«.

Wir wissen mittlerweile wie ein Byte übertragen wird, doch wie werden zum Beispiel die Primäradresse oder Befehle übertragen? Wie schon weiter oben gesagt, gibt es eine besondere Leitung — ATN — mit der derController allen angeschlossenen(und natürlich aucheingeschalteten) Geräten mitteilt »Paßt alle auf! Ich will euch was sagen«. Der Controller ist normalerweise der einzige, der diese Leitung auf »Wahr« ziehen darf. Während er also die ATN-Leitung auf »Wahr« hält, sendet er auf der DATA-Leitung Daten. Die Übertragung dieser Daten erfolgt genauso mit Handshake wie oben beschrieben — nur sind es diesmal eben keine Daten sondern Befehle. Darunter fallen die Busbefehle »Talk«, »Listen«, »Untalk« und »Unlisten«. Auch die Geräteadresse, die Sekundäradresse und die<br>Sekundärbefehle »OPEN« und Sekundärbefehle »CLOSE« werden, während die ATN-Leitung»WAHR« ist, gesendet. Der Empfang dieser Befehle wird von allen angeschlossenen Geräten bestätigt, aber nur die tatsächlich angesprochenen führen den übermittelten Befehl aus. Noch einmal: Wird ATN auf »Wahr« gezogen, unterbrechen alle angeschlossenen Geräte ihre derzeitigen Aktionen. Der Controller zieht die CLK-Leitung auf »Wahr«, da er anschließend Daten senden will.

Die Geräte setzen ihre Ausgänge zur CLK-Leitung auf »Falsch« (sie bleibt aberauf »Wahr«, da derComputer sie auf »Wahr« hält). Genau umgekehrt läuft es bei der DATA-Leitung ab - der Computer läßt sie auf »Falsch« gehen, die Geräte setzen sie auf »Wahr«. Die DATA-Leitung wird vom Computer überwacht und wenn die angeschlossenen Geräte die DATA-Leitung nicht innerhalb von einer Millisekunde auf»Wahr« gezogen haben, wird die

Fehlermeldung »DEVICE NOT PRESENT« ausgegeben. Die Übertragung der Daten erfolgt dann auf die schon bekannte Art und Weise.

Ein kleines Beispiel soll zum besseren Verständnis dienen, wie diese Übertragung abläuft. Wir wollen auf dem Gerät 8 — dem Floppylaufwerk — ein Schreibfile eröffnen. Die Basic-Befehlssequenz lautet dann: OPENl,8,2, ''NAME,S,W"

Der Computer wird die ATN-Leitung auf»Wahr« ziehen, dann die Folge »Gerät 8 Listen, Sekundäradresse 2, Sekundärbefehl OPEN« an das Laufwerk senden. Wenn er dann die ATN-Leitung wieder auf »Falsch« setzt, wartet er als Talker mit der CLK-Leitung auf »Wahr«. Das Laufwerk hält als Listener die DATA-Leitung auf wahr. Hiermit ist der Zustand »Vorbereitung zur Übertragung eines Bytes« (siehe oben) hergestellt. So muß esja auch sein, da der Computer noch weitere Informationen senden will. Er wird als nächstes dann byteweise den Namen, Komma, »S«, Komma und »W« senden. Das »W« wird, da es das letzte Byte ist, mit der »EOI«- Sequenz übermittelt. Danach wird der Computer mit der ATN-Leitung wieder auf »Wahr« ein »Gerät 8 Unlisten«-Befehle senden. Damit ist das File als Schreibfile eröffnet.

# **Computer als Zuhörer**

Irgendwann will dann der Computer Daten auf dieses File schreiben. Er sendet also wieder mit der ATN-Leitung auf »Wahr« ein »Gerät 8 Listen« gefolgt von »Sekundäradresse 2«. Ersetzt die ATN-Leitung auf »Falsch« und beginnt dann, wie oben beschrieben, die Daten andas Laufwerk zu senden. Nur das Floppylaufwerk wird diese Daten empfangen und sie in das File mit dem Namen »NAME« schreiben. Das letzte Byte, das der Computer sendet, wird wieder mit »EOI« gesendet. Mit derATN-Leitungwieder auf »Wahr« gesetzt, sendet er einen »Gerät8Unlisten«-Befehl. Diese Abfolge kann im Laufe einer Programmabarbeitung öfters durchlaufen werden. Zu irgendeinem Zeitpunkt soll dieses Schreibfile wieder mit dem Basic-Befehl

#### CLOSE <sup>1</sup>

geschlossen werden. Der Computerwird also, natürlich mit der ATN-Leitung auf »Wahr«, die Folge »Gerät 8 Listen, Sekundäradresse 2, Sekundärbefehl CLOSE« an das Laufwerk senden. Die <sup>1</sup> bei CLOSE dient im Computer nur als Zeiger auf die tatsächlichen OPEN- und CLOSE-Parameter. Über diese <sup>1</sup> findet der Computer dann die Sekundäradresse 2.

Bis jetzt haben wir den Computer eigentlich immer in der Funktion als Controller und als Talker betrachtet. Wie wir wissen, bleibt er immer der Buscontroller, aber er kann auch als Listener fungieren. Diesen Ablauf haben wir bis jetzt noch nicht beschrieben.

Im Prinzip kennen wir schon alle dazu nötigen Schritte. Während die ATN-Leitungauf »Wahr« ist, sendnet der Computer einen Talk-Befehl an das adressierte Gerät. Unmittelbar nachdem die ATN-Leitung wieder auf »Falsch« geht, ist das Gerät immer noch Listener und der Computer Talker. Die DATA-Leitung wird vom Gerät, die CLK-Leitung vom Computer auf»Wahr« gehalten. Das muß sich jetzt aber ändern.

Der Computer zieht seinen DATA-Ausgang auf»Wahr« (die Leitung ist es schon durch das Gerät) und setzt seinen CLK-Ausgang auf »Falsch«. Darauf hat das Peripheriegerät gewartet. Es gibt seinen DATA-Ausgang frei (»Falsch«) und zieht die CLK-Leitung auf »Wahr«. Es hat sich also jetzt wieder der Zustand "Talker hält die CLK-, Listener die DATA-Leitung auf »Wahr«" (siehe den Punkt »Vorbereitung zur Übertragung eines Bytes«) eingestellt. Dieser Ablaufwird vom Computer überwacht und nur wenn alles korrekt abläuft, ist er bereit, Daten zu empfangen. Die Übertragung der Daten erfolgt auf die gleiche Weise wie oben beschrieben.

Damit haben wir alle Übertragungsmöglichkeiten aufdemseriellen Bus erläutert. Wer es verstanden hat, kann die beiden folgenden Fragen beantworten: Warum gibt der Computer keine Fehlermeldung beim Basic-Befehl OPEN4,4 aus, obwohl nur das Gerät 8 angeschlossen und in Betrieb ist(das Gerät 4 ist nicht angeschlossen)? Warum gibt er aber eine Fehlermeldung bei PRINT@4, "xxxx" aus (' steht für das Anführungszeichen)? (Michael Bauer)

- Literaturverzeichnis:<br>1) IEC-Bus, Grundlagen Technik Anwendungen; Elek<br>tronik Sonderheft Nr. 47; Franzis Verlag; München<br>2) Geräte mit dem IEC-Bus einfach gesteuert; Computer Per<br>sönlich Nr. 25 vom 15.12.1982 Seite 76; **Technik; Haar**
- 3) Der IEC-Bus-Standard; Computer Persönlich Nr. 24 von 17.11.1983 Seite 97; Verlag Markt und Technik; Haar<br>4) Piotrowski, Dr. Anton; IEC-Bus; Franzis Verlag; Müncher<br>5) Wunderlich, Franz und Geissen, Bernd: IEE-Bus, Userp
- **-I VO-Register; Info-Dienst 1-4; Commodore Benutzer Klub; Frankfurt**

- **te! Juli 1983 Seite 178; Greensboro 9) Englisch, Szczepanowski; Das große Floppy-Buch; Data**
- **Becker; Düsseldorf**

**Literaturverzeichnis:**

<sup>6)</sup> VC 20 Programmierhandbuch; Commodore; Frankfurt<br>7) C 64 Programmierhandbuch; Commodore; Frankfurt<br>8) Butterfield, Jim; How the VIC/64 Serial Bus Works; Compu-